# Package 'MethylCapSig'

August 12, 2015

Title Detection of Differentially Methylated Regions using MethylCap-Seq Data

Version 1.0.1

Date 2015-08-12

Author Deepak N. Ayyala, David E. Frankhouser, Javkhlan-Ochir Ganbat, Guido Marcucci, Ralf Bundschuh, Pearlly Yan and Shili Lin.

Maintainer Deepak N. Ayyala <ayyala.1@osu.edu>

Description Provides a univariate and several high dimensional multivariate test statistics for detecting differentially methylated regions based on MethylCap-seq data.

**Depends**  $R (= 3.0.0)$ 

Imports geepack

LazyLoad YES

License LGPL-3

NeedsCompilation no

Repository CRAN

Date/Publication 2015-08-12 20:12:51

## R topics documented:

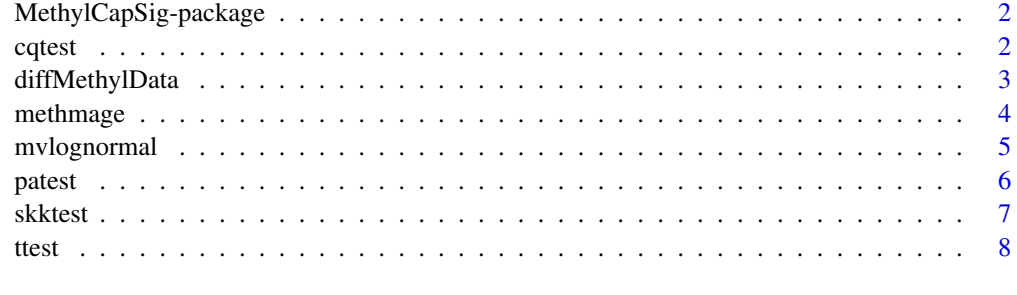

 $\blacksquare$ 

<span id="page-1-0"></span>MethylCapSig-package *Detection of differentially methylated regions using MethylCap-seq data.*

## Description

The MethylCapSig package provides several test statistics useful in detecting differential methylation in genomic regions. While all the functions are illustrated using differential methylation as example, the tests are much generic and are applicable to a wide range of high dimensional problems.

## Details

High dimensional data collected on small sample sizes cannot be analyzed using traditional multivariate statistical techniques owing to the *curse of dimensionality*. One such type of data is nucleotide-resolution methylation values obtained from MethylCap-seq experiments. To overcome the small sample issue in two sample mean vector testing problem, several test statistics have been developed by studying the asymptotic properties of functions of the random variables being considered.

MethylCapSig provides five such test statistics to test equality of mean vectors in the two-sample case under high dimensional setting. The four multivariate tests and one univariate test all provide test statistics and p-values based on asymptotic distributions.

## Author(s)

Deepak N. Ayyala, David E. Frankhouser, Javkhlan-Ochir Ganbat, Guido Marcucci, Ralf Bundschuh, Pearlly Yan and Shili Lin.

## References

Ayyala, D. N., et al. (2015) Statistical methods for detecting differentially methylated regions based on MethylCap-seq data, Manuscript.

cqtest *Chen-Qin test statistic*

#### Description

Calculates the two sample Chen-Qin test statistic and p-value.

#### Usage

cqtest(X, Y)

#### <span id="page-2-0"></span>Arguments

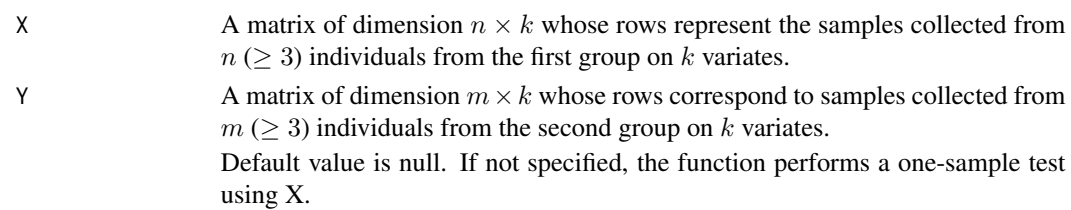

#### Details

The Chen-Qin test statistic is used to test equality of mean vectors for two groups of multivariate observations, where the dimension is greater than the sample size. cqtest takes matrices X and Y as arguments whose rows correspond to samples from the two groups respectively. Depending on the values in X and Y, the function initially determines whether to perform a one-sample test (  $\sum_{i,j} X_{ij}^2 = 0$  or  $\sum_{i,j} Y_{ij}^2 = 0$ ) or a two-sample test. The appropriate test statistic is then calculated and is returned along with the p-value which is calculated using right-tailed normal distribution.

Note: The Chen-Qin test involves calculations on the data which require at least three samples in both the groups to evaluate the test statistic. See Chen and Qin (2010) for further details.

#### Value

 $A$  2  $\times$  1 vector consisting of the test statistic and the p-value.

#### Author(s)

Deepak N. Ayyala, Javkhlan-Ochir Ganbat.

#### References

Chen, S. X. and Qin, Y. (2010) A two-sample test for high-dimensional data with applications in gene-set testing, Annals of Statistics, 38, 808 – 835.

#### Examples

```
data(diffMethylData)
cqtest(diffMethylData$region1.x, diffMethylData$region1.y)
# cqtest(diffMethylData$region2.x, diffMethylData$region2.y)
```
diffMethylData *Randomly generated nucleotide-resolution methylation signal data*

#### Description

Nucleotide resolution methylation-signal data for two groups of samples. The signals are randomly generated and to mimic acute myeloid cancer data set studied by Frankhouser et al. (2014). Signals are reported for two regions - region1 with 92 *CpG* sites and region2 with 122 *CpG* sites. While region1 is known to be non-differentially methylated, region2 is differentially methylated. Sample sizes for the two groups are 20 and 10 respectively.

#### 4 methmage

#### Usage

data(diffMethylData)

## Format

A data frame with signal matrices for two groups recorded on two regions.

region1.x a  $20 \times 92$  matrix region1.y a  $10 \times 92$  matrix region1.x a  $20 \times 122$  matrix region1.y a  $10 \times 122$  matrix

## References

Frankhouser, D. E., et al. (2014) PrEMeR-CG: inferring nucleotide leve DNA methylation values from MethylCap-seq data, Bioinformatics, 30 (24), 3567 – 3574.

Ayyala, D. N., et al. (2015) Statistical methods for detecting differentially methylated regions based on MethylCap-Seq data, Manuscript.

methmage *MethMAGE test*

#### Description

Calculates a generalized estimating equation (GEE) based test statistic as used in MethMAGE package.

## Usage

methmage(X, Y)

## Arguments

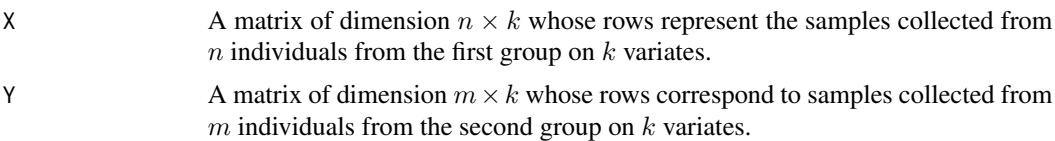

#### Details

methmage uses a generalized estimating equations (GEE) approach to test for equality of mean vectors for two groups of multivariate observations. Using a first order autoregressive (AR(1)) structure as the working correlation matrix, methmage uses geeglm function from the **geepack** package to estimate the coefficients and construct the test statistic. To ensure convergence in modest time, maximum number of iterations and convergence criterion (epsilon) are set at 100 and  $10^{-8}$ respectively.

<span id="page-3-0"></span>

## <span id="page-4-0"></span>mvlognormal 5

## Value

 $A$  2  $\times$  1 vector consisting of the test statistic and the p-value.

#### Author(s)

Deepak N. Ayyala, David E. Frankhouser

## References

Frankhouser, D. E., et al. (2014) PrEMeR-CG: inferring nucleotide level DNA methylation values from MethylCap-seq data, Bioinformatics, 30 (24), 3567 – 3574.

#### Examples

```
data(diffMethylData)
methmage(diffMethylData$region1.x, diffMethylData$region1.y)
# methmage(diffMethylData$region2.x, diffMethylData$region2.y)
```
mvlognormal *Multivariate lognormal random variable generator.*

#### Description

Given mean (Mu), variances (Sigma) and correlation structure (R) of the distribution, mvlognormal generates multivariate lognormal random variables.

#### Usage

mvlognormal(n, Mu, Sigma, R)

#### Arguments

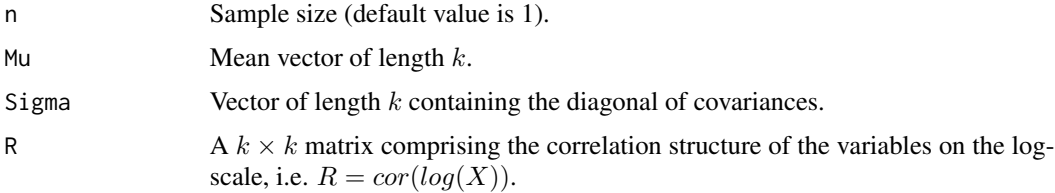

## Details

The multivariate lognormal distribution is characterized by its associated normal distribution on the log-scale - if X is lognormal, then  $log(X)$  is normal. mvlognormal uses this relationship to generate lognormal random variables. Specifying the correlation structure of the actual variable does not guarantee validity of the associated normal distribution. Hence, the function takes correlation matrix of the log-transformed normal variable to ensure existence.

#### <span id="page-5-0"></span>Value

Matrix of dimension  $n \times k$ , where k is the length of the mean vector.

#### Author(s)

Deepak N. Ayyala

## Examples

```
## Generate 10 samples with dimension 20.
X \le - mvlognormal(n = 10, Mu = runif(20, 0, 1),
      Sigma = rep(2, 20), R = toeplitz(0.5^(0:19)));
```
patest *Park-Ayyala test statistic*

#### Description

Calculates the two sample Park-Ayyala test statistic and p-value.

#### Usage

patest(X, Y)

#### Arguments

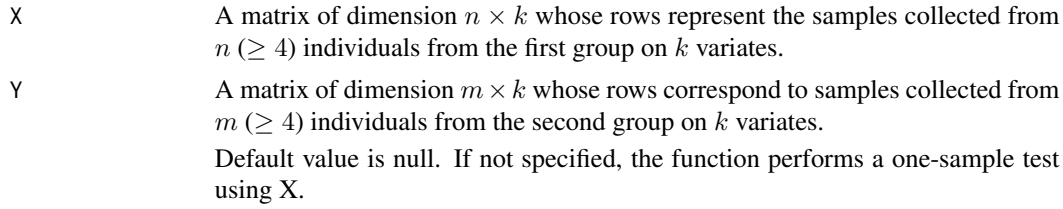

#### Details

The Park-Ayyala test statistic is used to test equality of mean vectors for two groups of multivariate observations, where the dimension is greater than the sample size. patest takes matrices X and Y as arguments whose rows represent samples from two groups respectively. Depending on the values in X and Y, the function initially determines whether to perform a one sample test ( $\sum_{i,j} X_{i,j}^2 = 0$  or  $\sum_{i,j} Y_{i,j}^2 = 0$ ) or a two-sample test. The appropriate test statistic is then calculated and is returned along with the p-value which is calculated using right-tailed normal distribution.

Note: The Park-Ayyala test statistic involves repeated computation of the covariance matrix, requiring at least four samples in both the groups. See Park and Ayyala (2013) for more details.

## Value

 $A$  2  $\times$  1 vector consisting of the test statistic and the p-value.

#### <span id="page-6-0"></span>skktest til 1992 og den en større og storte i 1992 og den en større og storte i 1992 og den en større og stort

## Author(s)

Deepak N. Ayyala, Javkhlan-Ochir Ganbat.

#### References

Park, J. and Ayyala, D. N. (2013) A test for the mean vector in large dimension and small samples, Journal of Statistical Planning and Inference, 143, 929 – 943.

### Examples

```
data(diffMethylData)
patest(diffMethylData$region1.x, diffMethylData$region1.y)
# patest(diffMethylData$region2.x, diffMethylData$region2.y)
```
skktest *Srivastava-Katayama-Kano test statistic*

#### Description

Calculates the two sample test statistic and p-value for the Srivastava-Katayama-Kano test.

#### Usage

skktest(X, Y)

## Arguments

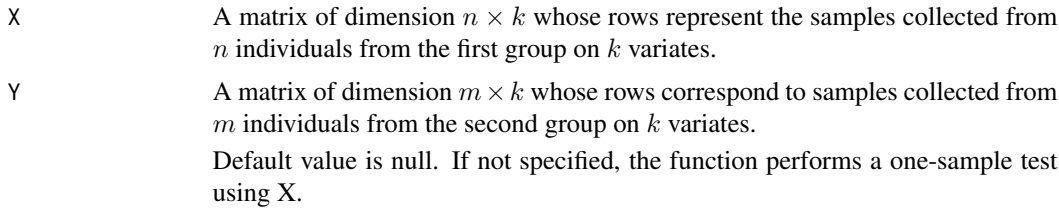

## Details

The Srivastava-Katayama-Kano test statistic is used to test equality of mean vectors for two groups of multivariate observations, where the dimension is greater than the sample size. skktest takes matrices X and Y as arguments whose rows represent samples from two groups respectively. Depending on the values in X and Y, the function initially determines whether to perform a one sample test  $(\sum_{i,j} X_{i,j}^2 = 0$  or  $\sum_{i,j} Y_{i,j}^2 = 0)$  or a two-sample test. The appropriate test statistic is then calculated and is returned along with the p-value which is calculated using right-tailed normal distribution.

## Value

 $A$  2  $\times$  1 vector consisting of the test statistic and the p-value.

## <span id="page-7-0"></span>Author(s)

Deepak N. Ayyala

#### References

Srivastava, M. S., Katayama, S. and Kano, Y. (2013) A two sample test in high dimensional data, Journal of Multivariate Analysis, 114, 349 – 358.

#### Examples

```
data(diffMethylData)
skktest(diffMethylData$region1.x, diffMethylData$region1.y)
# skktest(diffMethylData$region2.x, diffMethylData$region2.y)
```
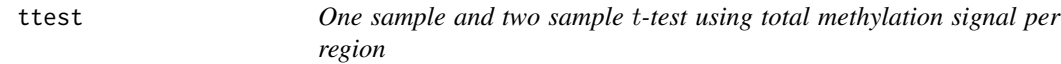

#### Description

Performs a two-sample t-test using the total signal observed across all variates in multivariate data.

#### Usage

ttest(X, Y)

#### Arguments

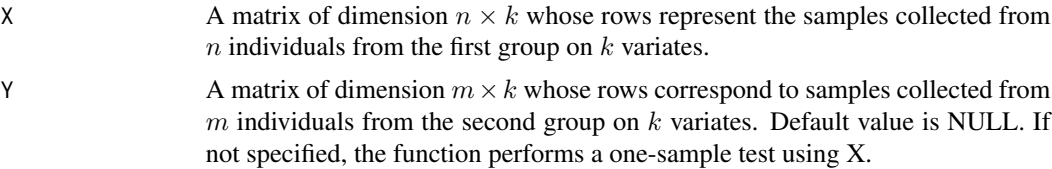

## Details

Given multivariate observations collected from two groups, a straightforward univariate test for equality of mean vectors can be constructed by converting the multivariate observations into univariate measures. ttest tests equality of means by converting the  $k \times 1$  observations into sum, representing each sample by total measurement observed across the variates. Using this total measure as our observed samples, a two-sample t-test is performed. If both groups contain all zero observations,  $(\sum_{i,j} X_{i,j}^2 = 0$  and  $\sum_{i,j} Y_{i,j}^2 = 0)$ , then the test statistic is set equal to 0 and a p-value of 1 is returned.

## Value

 $A$  2  $\times$  1 vector consisting of the test statistic and the p-value.

ttest text and the state of  $\sim$  9

## Author(s)

Deepak N. Ayyala

## Examples

```
data(diffMethylData)
ttest(diffMethylData$region1.x, diffMethylData$region1.y)
# ttest(diffMethylData$region2.x, diffMethylData$region2.y)
```
# <span id="page-9-0"></span>Index

∗Topic datasets diffMethylData, [3](#page-2-0) ∗Topic package MethylCapSig-package, [2](#page-1-0)

cqtest, [2](#page-1-0)

diffMethylData, [3](#page-2-0)

methmage, [4](#page-3-0) MethylCapSig *(*MethylCapSig-package*)*, [2](#page-1-0) MethylCapSig-package, [2](#page-1-0) mvlognormal, [5](#page-4-0)

patest, [6](#page-5-0)

skktest, [7](#page-6-0)

ttest, [8](#page-7-0)